## **Les signes graphiques français sur un clavier QWERTY**

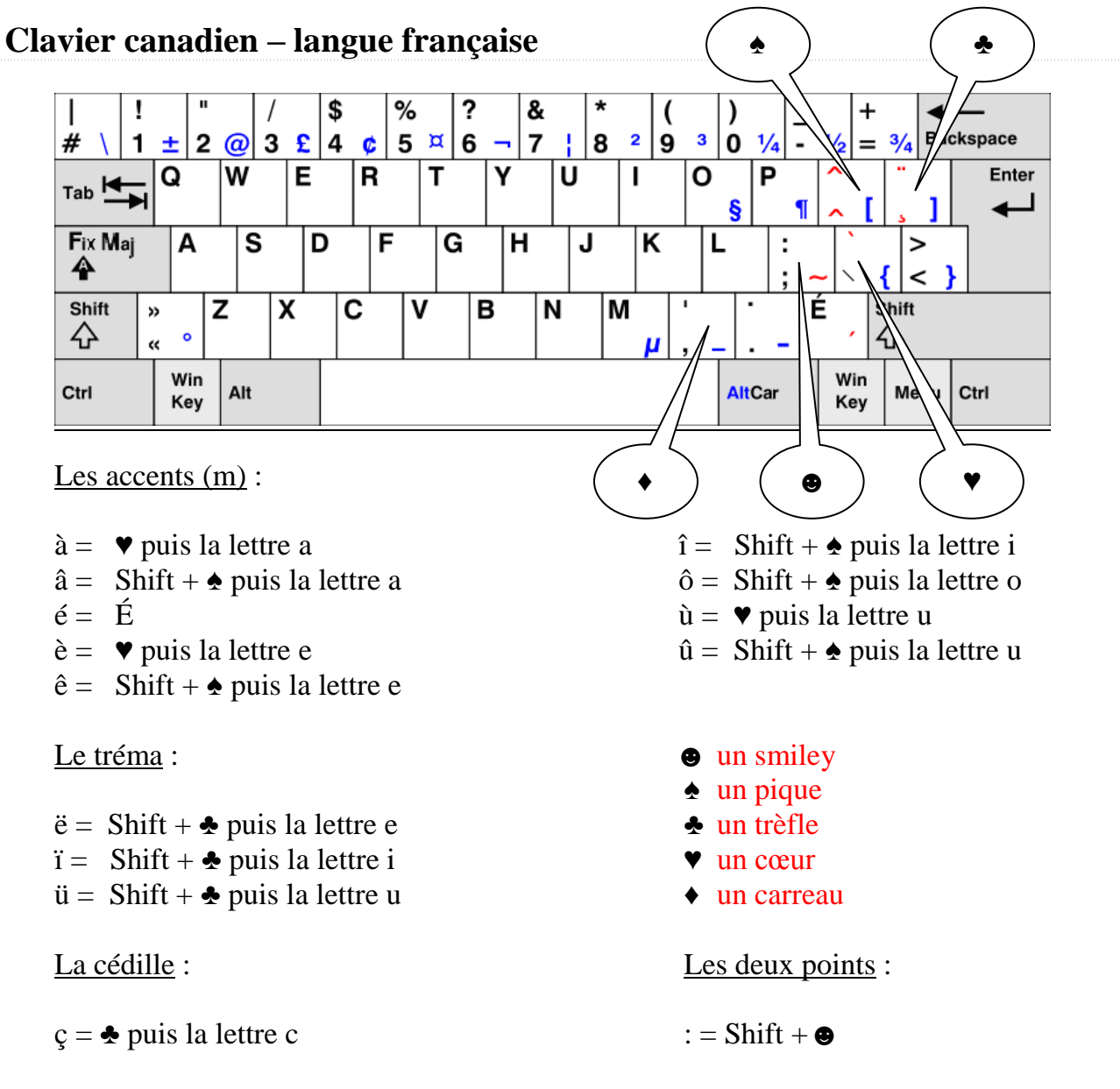

Remarque : pour obtenir les majuscules, appuyer sur **Fix Maj** ou **Caps Lock** avant.

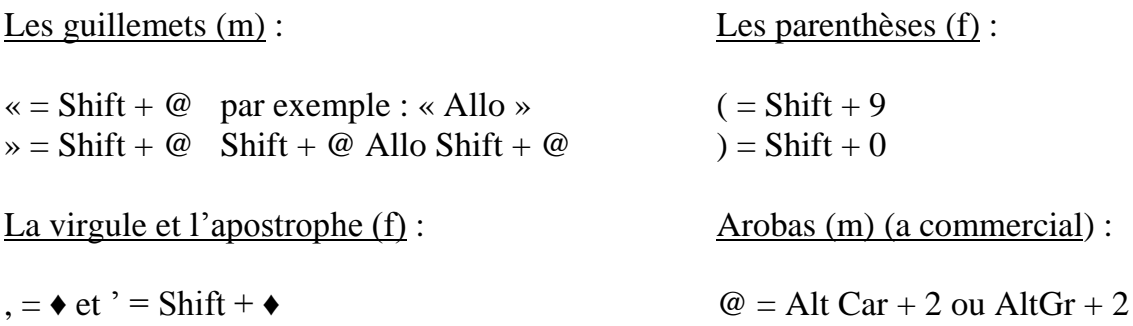